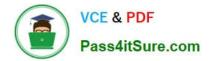

# HPE2-Z40<sup>Q&As</sup>

Delta - Applying Aruba Switching Fundamentals for Mobility

# Pass HP HPE2-Z40 Exam with 100% Guarantee

Free Download Real Questions & Answers **PDF** and **VCE** file from:

https://www.pass4itsure.com/hpe2-z40.html

100% Passing Guarantee 100% Money Back Assurance

Following Questions and Answers are all new published by HP Official Exam Center

Instant Download After Purchase

100% Money Back Guarantee

😳 365 Days Free Update

800,000+ Satisfied Customers

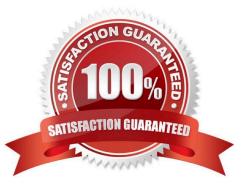

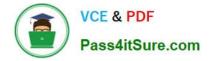

# **QUESTION 1**

A company wants to use Zero Touch Provisioning (ZTP) to prov1s1on new ArubaOS switches. Which AirWave settings must match the switch default SNMP and Telnet/SSH password settings?

- A. Credentials in device discovery settings
- B. Communication settings for the device group to which ZTP switches are assigned
- C. Settings in the device template for the device group to which ZTP switches are assigned
- D. Global communication settings

Correct Answer: C

# **QUESTION 2**

#### Refer to the exhibit.

| Def | ault View: Group Devices 🗡 🛛 [Totel Row Count:3] |          |                  | × 3             |
|-----|--------------------------------------------------|----------|------------------|-----------------|
| 7   | DEVICE 4                                         | T ZUTREZ | COMPISIURATION * | CONTROLLER ¥    |
| 7   | ATPHRSs-IAPs                                     | Up       | 🚔 Manatched      |                 |
| 7   | MA.North *                                       | Up       | A Minnaidead     | ATTNILSS-IAP. 5 |
| 7   | IAP-South                                        | Up       | Minearched       | ATENIL-Sa-IAPa  |

An Aruba Instant cluster is added in Aruba AirWave. A network administrator needs to change the cluster management level to Manage Read/Write. The exhibit shows the current status for the cluster. What should the administrator do before changing the management level?

A. Determine why AirWave cannot contact the cluster and resolve any connectivity issues in the network.

B. Check the cluster SNMP credentials and resolve the mismatch between the cluster credentials and AirWave credentials.

C. Investigate why the cluster configuration does not match the group configuration template and resolve any issues.

D. Verify that the cluster is configured with the same shared key that is configured in the global AirWave settings.

Correct Answer: D

## **QUESTION 3**

A company wants all wireless users who connect to a WLAN to authenticate with an individual username

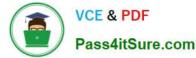

and password. The company also wants to control which wireless devices are allowed to connect to the

WLAN.

Which security option on Aruba APs meets these criteria?

- A. WPA/WPA2 Personal and IVIAC authentication
- B. WPA/WPA2 Enterprise and IVIAC authentication with the IVIAC authentication fail-thru option
- C. Open and IVIAC authentication with a closed SSID
- D. WPA/WPA2 Enterprise and IVIAC authentication before 802.IX option

Correct Answer: A

# **QUESTION 4**

Which settings are required on ArubaOS switches for Aruba AirWave to discover monitor, and manage them?

- A. shared cluster key and an SNMP v2 community or v3 user
- B. SNMP v2 community or v3 user and an HTTPS certificate
- C. credentials for Telnet or SSH login and an SNMP v2 community or v3 user
- D. credentials for Telnet or SSH login and an HTTPS certificate

Correct Answer: A

### **QUESTION 5**

What is the purpose of the organization string that is set in the System > Admin settings of an Aruba Instant UI?

- A. It configures the SNMP credentials that Aruba AirWave uses to discover the cluster.
- B. It directs the cluster to the proper Aruba Activate account for Zero Touch Provisioning (ZTP).
- C. It prevents unauthorized APs, which do not have the correct organization string, from joining the cluster
- D. It defines the group and folder to which the Instant cluster should be assigned in Aruba AirWave.

Correct Answer: A

HPE2-Z40 VCE DumpsHPE2-Z40 Exam QuestionsHPE2-Z40 Braindumps